### F**E**RTINET.

# **Release Notes**

## FortiClient (Windows) 7.2.3

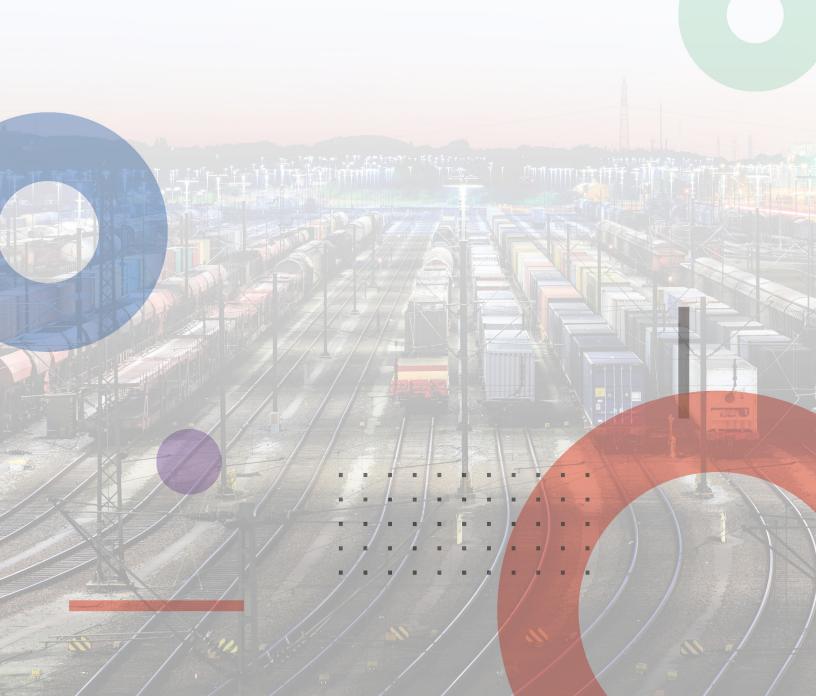

#### FORTINET DOCUMENT LIBRARY

https://docs.fortinet.com

FORTINET VIDEO LIBRARY https://video.fortinet.com

FORTINET BLOG

https://blog.fortinet.com

CUSTOMER SERVICE & SUPPORT

https://support.fortinet.com

#### FORTINET TRAINING & CERTIFICATION PROGRAM

https://www.fortinet.com/training-certification

#### FORTINET TRAINING INSTITUTE

https://training.fortinet.com

FORTIGUARD LABS

https://www.fortiguard.com

#### END USER LICENSE AGREEMENT

https://www.fortinet.com/doc/legal/EULA.pdf

#### FEEDBACK

Email: techdoc@fortinet.com

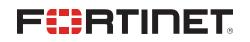

December 14, 2023 FortiClient (Windows) 7.2.3 Release Notes 04-723-976142-20231214

## TABLE OF CONTENTS

| Change log                                                  | . 5  |
|-------------------------------------------------------------|------|
| Introduction                                                | . 6  |
| Licensing                                                   | . 6  |
| Special notices                                             | . 7  |
| SAML IdP Configuration for Save Password                    |      |
| FortiClient support for newer Realtek drivers in Windows 11 |      |
| What's new in FortiClient (Windows) 7.2.3                   |      |
| Installation information                                    |      |
| Firmware images and tools                                   |      |
| Upgrading from previous FortiClient versions                |      |
| Downgrading to previous versions                            |      |
| Firmware image checksums                                    |      |
| Product integration and support                             |      |
| Language support                                            |      |
| Conflicts with third party AV products                      |      |
| Intune product codes                                        |      |
| Resolved issues                                             |      |
| ZTNA connection rules                                       |      |
| Web Filter and plugin                                       |      |
| GUI                                                         |      |
| Endpoint control                                            | .16  |
| Application Firewall                                        | .16  |
| FSSOMA                                                      | . 16 |
| Install and upgrade                                         | .16  |
| Logs                                                        | .16  |
| Zero Trust tags                                             | .17  |
| Vulnerability Scan                                          |      |
| Remote Access                                               |      |
| Malware Protection and Sandbox                              |      |
| Zero Trust telemetry                                        |      |
| Other                                                       |      |
| Known issues                                                |      |
| Administration                                              |      |
| Application Firewall                                        |      |
| Configuration                                               |      |
| Deployment and installers                                   |      |
|                                                             |      |
| Endpoint management                                         |      |
| GUI                                                         |      |
| Endpoint policy and profile                                 | . 22 |

| Endpoint security               | . 22 |
|---------------------------------|------|
| nstall and upgrade              | 23   |
| Malware Protection and Sandbox  | . 23 |
| Zero Trust tags                 | 24   |
| Software Inventory              | 24   |
| Remote Access                   |      |
| Vulnerability Scan              | . 29 |
| Logs                            |      |
| Web Filter and plugin           | . 30 |
| Avatar and social network login | 31   |
| License                         |      |
| ZTNA connection rules           |      |
| FSSOMA                          | . 32 |
| Onboarding                      | 32   |
| Other                           | 33   |

## Change log

| I | Date       | Change Description        |
|---|------------|---------------------------|
| 1 | 2023-12-14 | Initial release of 7.2.3. |
|   |            |                           |

## Introduction

This document provides a summary of enhancements, support information, and installation instructions for FortiClient (Windows) 7.2.3 build 0929.

- Special notices on page 7
- What's new in FortiClient (Windows) 7.2.3 on page 8
- Installation information on page 9
- Product integration and support on page 12
- Resolved issues on page 15
- Known issues on page 20

Review all sections prior to installing FortiClient.

### Licensing

#### See Windows, macOS, and Linux endpoint licenses.

FortiClient 7.2.3 offers a free VPN-only version that you can use for VPN-only connectivity to FortiGate devices running FortiOS 5.6 and later versions. You can download the VPN-only application from FortiClient.com.

FortiClient offers a free standalone installer for the single sign on mobility agent. This agent does not include technical support.

## **Special notices**

## SAML IdP Configuration for Save Password

FortiClient provides an option to the end user to save their VPN login password with or without SAML configured. When using SAML, this feature relies on persistent sessions being configured in the identity provider (IdP), discussed as follows:

- Microsoft Entra ID
- Okta

If the IdP does not support persistent sessions, FortiClient cannot save the SAML password. The end user must provide the password to the IdP for each VPN connection attempt.

The FortiClient save password feature is commonly used along with autoconnect and always-up features as well.

### FortiClient support for newer Realtek drivers in Windows 11

Issues regarding FortiClient support for newer Realtek drivers in Windows 11 have been resolved. The issue is that Realtek and Qualcomm used the NetAdapterCx structure in their drivers, and Microsoft's API had an error in translating the flags, which may result in IPsec VPN connection to fail.

## What's new in FortiClient (Windows) 7.2.3

For information about what's new in FortiClient (Windows) 7.2.3, see the *FortiClient & FortiClient EMS 7.2 New Features Guide*.

## Installation information

### Firmware images and tools

The following files are available in the firmware image file folder:

| File                                       | Description                                                                 |
|--------------------------------------------|-----------------------------------------------------------------------------|
| FortiClientTools_7.2.3.xxxx.zip            | Zip package containing miscellaneous tools, including VPN automation files. |
| FortiClientSSOSetup_<br>7.2.3.xxxx.zip     | Fortinet single sign on (FSSO)-only installer (32-bit).                     |
| FortiClientSSOSetup_<br>7.2.3.xxxx_x64.zip | FSSO-only installer (64-bit).                                               |
| FortiClientVPNSetup_<br>7.2.3.xxxx.exe     | Free VPN-only installer (32-bit).                                           |
| FortiClientVPNSetup_<br>7.2.3.xxxx_x64.exe | Free VPN-only installer (64-bit).                                           |

EMS 7.2.3 includes the FortiClient (Windows) 7.2.3 standard installer and zip package containing FortiClient.msi and language transforms.

The following tools and files are available in the FortiClientTools\_7.2.xx.xxxx.zip file:

| File                            | Description                                                                                 |
|---------------------------------|---------------------------------------------------------------------------------------------|
| OnlineInstaller                 | Installer files that install the latest FortiClient (Windows) version available.            |
| SSLVPNcmdline                   | Command line SSL VPN client.                                                                |
| SupportUtils                    | Includes diagnostic, uninstallation, and reinstallation tools.                              |
| VPNAutomation                   | VPN automation tool.                                                                        |
| VC_redist.x64.exe               | Microsoft Visual C++ 2015 Redistributable Update (64-bit).                                  |
| vc_redist.x86.exe               | Microsoft Visual C++ 2015 Redistributable Update (86-bit).                                  |
| CertificateTestx64.exe          | Test certificate (64-bit).                                                                  |
| CertificateTestx86.exe          | Test certificate (86-bit).                                                                  |
| FCRemove.exe                    | Remove FortiClient if unable to uninstall FortiClient (Windows) via Control Panel properly. |
| FCUnregister.exe                | Deregister FortiClient (Windows).                                                           |
| FortiClient_Diagnostic_tool.exe | Collect FortiClient diagnostic result.                                                      |

| File              | Description                                                                                  |
|-------------------|----------------------------------------------------------------------------------------------|
| ReinstallINIC.exe | Remove FortiClient SSLVPN and IPsec network adpater, if not uninstall it via control pannel. |
| RemoveFCTID.exe   | Remove FortiClient UUID.                                                                     |

The following files are available on FortiClient.com:

| File                                       | Description                                      |
|--------------------------------------------|--------------------------------------------------|
| FortiClientSetup_7.2.3.xxxx.zip            | Standard installer package for Windows (32-bit). |
| FortiClientSetup_7.2.3.xxxx_<br>x64.zip    | Standard installer package for Windows (64-bit). |
| FortiClientVPNSetup_<br>7.2.3.xxxx.exe     | Free VPN-only installer (32-bit).                |
| FortiClientVPNSetup_<br>7.2.3.xxxx_x64.exe | Free VPN-only installer (64-bit).                |

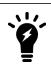

Review the following sections prior to installing FortiClient version 7.2.3: Introduction on page 6 and Product integration and support on page 12.

## **Upgrading from previous FortiClient versions**

To upgrade a previous FortiClient version to FortiClient 7.2.3, do one of the following:

- Deploy FortiClient 7.2.3 as an upgrade from EMS. See Recommended upgrade path.
- Manually uninstall existing FortiClient version from the device, then install FortiClient (Windows) 7.2.3.

FortiClient (Windows) 7.2.3 features are only enabled when connected to EMS 7.2.

See the FortiClient and FortiClient EMS Upgrade Paths for information on upgrade paths.

You must be running EMS 7.2 before upgrading FortiClient.

### Downgrading to previous versions

FortiClient (Windows) 7.2.3 does not support downgrading to previous FortiClient (Windows) versions.

## Firmware image checksums

The MD5 checksums for all Fortinet software and firmware releases are available at the Customer Service & Support portal. After logging in, click *Download* > *Firmware Image Checksum*, enter the image file name, including the extension, and select *Get Checksum Code*.

## Product integration and support

The following table lists version 7.2.3 product integration and support information:

| Desktop operating systems   | <ul><li>Microsoft Windows 11 (64-bit)</li><li>Microsoft Windows 10 (64-bit)</li></ul>                                                                                                    |
|-----------------------------|----------------------------------------------------------------------------------------------------|
| Server operating systems    | <ul> <li>Microsoft Windows Server 2022</li> <li>Microsoft Windows Server 2019</li> <li>FortiClient 7.2.3 does not support Windows Server Core.</li> <li>For Microsoft Windows Server, FortiClient (Windows) supports the Vulnerability Scan, SSL VPN, Web Filter, and antivirus (AV) features, including obtaining a Sandbox signature package for AV scanning. To use SSL VPN on a Windows Server machine, you must enable your browser to accept cookies. Otherwise, tunnel connection fails.</li> <li>Microsoft Windows Server 2019 supports zero trust network access (ZTNA) with FortiClient (Windows) 7.2.3.</li> <li>As FortiClient does not support Application Firewall on a Windows Server machine, do not install the Application Firewall module on a Windows Server machine. Doing so may cause performance issues.</li> </ul> |
| Minimum system requirements | <ul> <li>Microsoft Windows-compatible computer with Intel processor or equivalent.<br/>FortiClient (Windows) does not support ARM-based processors.</li> <li>Compatible operating system and minimum 2 GB RAM</li> <li>1 GB free hard disk space</li> <li>Native Microsoft TCP/IP communication protocol</li> <li>Native Microsoft PPP dialer for dialup connections</li> <li>Ethernet network interface controller (NIC) for network connections</li> <li>Wireless adapter for wireless network connections</li> <li>Adobe Acrobat Reader for viewing FortiClient documentation</li> <li>Windows Installer MSI installer 3.0 or later</li> </ul>                                                                                                    |
| AV engine                   | • 6.00287                                                                                                    |
| FortiAnalyzer               | <ul><li>7.4.0 and later</li><li>7.2.0 and later</li><li>7.0.0 and later</li></ul>                                                                                                    |
| FortiAuthenticator          | <ul> <li>6.5.0 and later</li> <li>6.4.0 and later</li> <li>6.3.0 and later</li> <li>6.2.0 and later</li> <li>6.1.0 and later</li> <li>6.0.0 and later</li> </ul>                                                                                                    |
| FortiClient EMS             | • 7.2.0 and later                                                                                                    |
| FortiManager                | <ul><li>7.4.0 and later</li><li>7.2.0 and later</li></ul>                                                                                                    |

|              | • 7.0.0 and later                                                                                                    |
|--------------|----------------------------------------------------------------------------------------------------|
| FortiOS      | <ul> <li>The following FortiOS versions support ZTNA with FortiClient (Windows) 7.2.3.</li> <li>This includes both ZTNA access proxy and ZTNA tags: <ul> <li>7.4.0 and later</li> <li>7.2.0 and later</li> <li>7.0.6 and later</li> </ul> </li> <li>The following FortiOS versions support IPsec and SSL VPN with FortiClient (Windows) 7.2.3: <ul> <li>7.4.0 and later</li> <li>7.2.0 and later</li> <li>7.2.0 and later</li> <li>6.4.0 and later</li> <li>6.2.0 and later</li> </ul> </li> </ul> |
| FortiSandbox | <ul> <li>4.4.0 and later</li> <li>4.2.0 and later</li> <li>4.0.0 and later</li> <li>3.2.0 and later</li> </ul>                                                                                                    |

### Language support

The following table lists FortiClient language support information:

| Language              | GUI | XML configuration | Documentation |
|-----------------------|-----|-------------------|---------------|
| English               | Yes | Yes               | Yes           |
| Chinese (simplified)  | Yes |                   |               |
| Chinese (traditional) | Yes |                   |               |
| French (France)       | Yes |                   |               |
| German                | Yes |                   |               |
| Japanese              | Yes |                   |               |
| Korean                | Yes |                   |               |
| Portuguese (Brazil)   | Yes |                   |               |
| Russian               | Yes |                   |               |
| Spanish (Spain)       | Yes |                   |               |

The FortiClient language setting defaults to the regional language setting configured on the client workstation, unless configured in the XML configuration file.

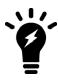

If the client workstation is configured to a regional language setting that FortiClient does not support, it defaults to English.

### **Conflicts with third party AV products**

The FortiClient antivirus (AV) feature is known to conflict with other similar products in the market.

- Do not use FortiClient's AV feature with other AV products.
- If not using FortiClient's AV feature, exclude the FortiClient installation folder from scanning for the third party AV product.

During a new FortiClient installation, the installer searches for other registered third party software and, if it finds any, warns users to uninstall them before proceeding with the installation. There is also an option to disable FortiClient real time protection.

| Conflicting Antivirus Software                                                                                                    |
|----------------------------------------------------------------------------------------------------|
| The following antivirus software has been detected on your computer. To maintain system<br>stability, the conflicting antivirus should be uninstalled before installing FortiClient.<br>Alternatively you can disable the FortiClient real-time protection feature. However, this is<br>not recommended.<br>Avira Desktop |
| Exit the current installation. I will uninstall all other antivirus product(s) before     installing FortiClient.     Installe FortiClient real-time protection.                                                                                                    |
| Back Next Cancel                                                                                                    |

### Intune product codes

Deploying FortiClient with Intune requires a product code. The product codes for FortiClient 7.2.3 are as follows:

| Version                                  | Product code                         |
|------------------------------------------|--------------------------------------|
| Enterprise                               | 611804A7-F14E-45A2-9F55-345D33EDD28E |
| VPN-only agent                           | D6A52B20-063A-4BF6-8228-CDADBF8ACBCF |
| Private access management-<br>only agent | E28AF72E-B96C-405E-8281-7F1329ADB947 |
| Single sign on-only agent                | 165D1BE3-2F3D-4E74-8108-74B755371E69 |

See Configuring the FortiClient application in Intune.

## **Resolved** issues

The following issues have been fixed in version 7.2.3. For inquiries about a particular bug, contact Customer Service & Support.

#### **ZTNA** connection rules

| Bug ID | Description                                                                                                    |
|--------|----------------------------------------------------------------------------------------------------|
| 926403 | Ports list does not work in ZTNA TCP forwarding rule for scenario with EMS rule or scenario with portal, wildcard, and ports list. |
| 957442 | Zero trust network access (ZTNA) destination does not work with and without ZTNA tag attached to FortiGate ZTNA rules.             |
| 966169 | ZTNA does not work when Fortinet Security Fabric connector is connected to FortiGate on FortiOS 7.4.1 with virtual domains.        |

## Web Filter and plugin

| Bug ID | Description                                                             |
|--------|-------------------------------------------------------------------------|
| 812794 | Downloads are canceled in Firefox when Web Filter extension is enabled. |
| 932019 | Bypass Private IP does not work on Edge and Chrome.                     |
| 967191 | YouTube videos do not play if Web Filter extension is enabled.          |

#### GUI

| Bug ID | Description                                              |
|--------|----------------------------------------------------------|
| 795350 | Multiple FortiTray icons display in Windows system tray. |
| 949939 | JavaScript error occurs in main process.                 |

## **Endpoint control**

| Bug ID | Description                                                                                                 |
|--------|----------------------------------------------------------------------------------------------------|
| 821024 | FortiClient (Windows) fails to send username to EMS and causes EMS to report it as having a different user. |
| 926631 | Duplicate users show in EMS and FortiClient (Windows) does not intermittently send user update.             |

## **Application Firewall**

| Bug ID | Description                                             |
|--------|---------------------------------------------------------|
| 848280 | Application-based split tunnel does not work.           |
| 940481 | Antivirus and Firewall features cause network problems. |

#### **FSSOMA**

| Bug ID | Description                                                                                                    |
|--------|----------------------------------------------------------------------------------------------------|
| 935090 | Single sign-on mobility agent (SSOMA) stops sending SSO session information to<br>FortiAuthenticator while service runs on host. |

## Install and upgrade

| Bug ID | Description                                                                                                    |
|--------|----------------------------------------------------------------------------------------------------|
| 955824 | Free VPN-only agent does not include SSOMA registry value if it was upgraded free VPN-only agent 7.0, which does not include SSOMA. |
| 957228 | Status sentence is incomplete on deployment wizard when FortiClient (Windows) requests reboot during deployment.                    |

### Logs

| Bug ID | Description                                                           |
|--------|-----------------------------------------------------------------------|
| 811746 | FortiClient (Windows) sends duplicated and old logs to FortiAnalyzer. |

| Bug ID | Description                                                                   |
|--------|-------------------------------------------------------------------------------|
| 876810 | FortiClient does not indicate vpnuser in logs when connection succeeds.       |
| 962704 | FortiClient floods FortiAnalyzer with SYN packets.                            |
| 966018 | FortiClient uploads logs more frequently than its configured upload interval. |

## Zero Trust tags

| Bug ID | Description                                              |
|--------|----------------------------------------------------------|
| 957469 | Zero Trust tag for Windows CA certificate does not work. |
| 976374 | CURRENT_USER registry tag does not work.                 |

## **Vulnerability Scan**

| Bug ID | Description                                                                                                    |
|--------|----------------------------------------------------------------------------------------------------|
| 956805 | FortiClient EMS shows <i>Scheduled</i> as patch status for critical FortiClient EMS Microsoft Office<br>Memory Corruption Vulnerability, but it is not fixed with next telemetry communication. |

#### **Remote Access**

| Bug ID | Description                                                                                                    |
|--------|----------------------------------------------------------------------------------------------------|
| 793668 | ipsec.exe crashes with split tunnel and application-based exclude configuration.                                         |
| 819279 | When using FortiClient with Realtek Windows 11 drivers, FortiClient (Windows) cannot establish an IPsec VPN tunnel.      |
| 858806 | IKE/IPsec VPN sends the same token code multiple times within a second.                                                  |
| 876607 | FortiClient (Windows) on Windows 11 cannot connect to IPsec VPN when using Ethernet connection.                          |
| 884348 | DTLS in SSL VPN does not work with SAML.                                                                                 |
| 889638 | SSL VPN push prompt does not disappear after push approval.                                                              |
| 905443 | Race condition between Windows autologin and autoconnect blocks FortiClient from automatically connecting to IPsec VPN.  |
| 912980 | IPsec VPN fails to connect if <code>vpn-ems-sn-check</code> is enabled and FortiClient is registered to custom EMS site. |

#### **Resolved** issues

| Bug ID | Description                                                                                                    |
|--------|----------------------------------------------------------------------------------------------------|
| 936354 | FortiClient (Windows) cannot connect to SSL VPN with Azure SAML when Microsoft Entra ID (formerly known as Azure Active Directory) autologin is enabled. |
| 942104 | Connecting to SSL VPN with multifactor authentication set for user using FortiToken Mobile stops at 98% and does not complete the connection.            |
| 945888 | When using VPN before logon, there is no one-time password (OTP) token request prompt if using FortiToken Mobile with FortiAuthenticator for OTP.        |
| 947381 | With <prefer_sslvpn_dns> set to 0, when SSL VPN is up, FortiClient adds dns-suffix to all network interfaces.</prefer_sslvpn_dns>                        |
| 948611 | With customized host check fail warning off and ZTNA tags assigned, FortiClient (Windows) shows empty warning when trying to establish VPN.              |
| 949945 | Network lockdown blocks FortiClient Cloud telemetry.                                                                                                    |
| 953214 | FortiClient cannot update from 7.0.7 to 7.2.1 when deployed from EMS.                                                                                    |
| 955248 | SSL VPN does not work with local machine certificate-based tunnel when initiated from FortiTray.                                                         |
| 956202 | FortiClient (Windows) reaches a status that cannot connect after updating a VPN tunnel without a certificate to have a certificate.                      |
| 960369 | When the SSL VPN disconnects, FortiClient (Windows) automatically adds backslash sign to username.                                                       |
| 961087 | Blue screen of death (BSOD) occurs after installing FortiClient and connecting to SSL VPN.                                                               |
| 962287 | SSL VPN reaches infinite loop that keeps trying to connect to SSL VPN but fails.                                                                         |
| 963039 | SslvpnAgent: Pipe is broken for writing.                                                                                                    |
| 965016 | FortiClient does not connect to IPsec VPN when adding a second remote gateway.                                                                           |

## **Malware Protection and Sandbox**

| Bug ID | Description                                                                                                    |
|--------|----------------------------------------------------------------------------------------------------|
| 940272 | Antivirus and Sandbox settings do no allow user to copy files to a share folder.                                 |
| 946390 | Real-time Protection blocks Word and Excel file access from network shared drive (network-<br>attached storage). |
| 952073 | Windows notification about virus protection is out -of-date and has a red icon on Windows Security Center.       |
| 953905 | FortiClient does not display Malware Protection tab when installer only includes antiransomware.                 |

## Zero Trust telemetry

| Bug ID | Description                                                                      |
|--------|----------------------------------------------------------------------------------|
| 917708 | FortiClient cannot connect to EMS if installed on same machine.                  |
| 952565 | FortiClient does not show error after reconnecting with deleted invitation code. |

## Other

| Bug ID | Description                                                                                |
|--------|--------------------------------------------------------------------------------------------|
| 915119 | FortiClient requires further localization into supported languages.                        |
| 942082 | FortiClient causes Windows 10 BSOD ntoskrnl.exe when Cisco AnyConnect VPN is connected.    |
| 943967 | NETIO.SYS causes BSOD.                                                                     |
| 964838 | FortiClient Cloud French translation for Zero Trust Telemetry is incorrect in FortiClient. |
| 973928 | Orchestrator crashes when backing up FA_ESNAC\cloud_client registry values.                |

The following issues have been identified in FortiClient (Windows) 7.2.3. For inquiries about a particular bug or to report a bug, contact Customer Service & Support.

### Administration

| Bug ID | Description                                                   |
|--------|---------------------------------------------------------------|
| 867818 | fortishield.sys and fortimon3.sys are incompatible with HVCI. |

### **Application Firewall**

| Bug ID | Description                                                                                                    |
|--------|----------------------------------------------------------------------------------------------------|
| 814391 | FortiClient Cloud application signatures block allowlisted applications.                                                             |
| 827788 | Threat ID is 0 on Firewall Events.                                                                                                   |
| 842534 | After upgrade, Application Firewall blocks internal webpage.                                                                         |
| 844997 | FortiClient loses several packets on different internal resources after connecting telemetry.                                        |
| 860062 | Application Firewall slows down opening of Microsoft Active Directory (AD) Users and Computers application.                          |
| 869671 | FortiClient (Windows) bypasses Application Firewall block after matching detection rule.                                             |
| 879985 | Application Firewall fails to block Web.Client category HTTPS traffic.                                                               |
| 884911 | FortiClient detects IntelliJ IDEA Community Edition 2021.2.2 as Java.Debug.Wire.Protocol.Insecure.Configuration.                     |
| 890001 | Application Firewall blocks Tanium application under antiexploit.                                                                    |
| 891789 | Application Firewall blocks CREO management tool software.                                                                           |
| 902866 | Application Firewall does not block Google Drive.                                                                                    |
| 958651 | Application Firewall violation list always shows violated programs as the same as applications, which is not as accurate as Windows. |

## Configuration

| Bug ID | Description                                                                                                    |
|--------|----------------------------------------------------------------------------------------------------|
| 730415 | FortiClient backs up configuration that is missing locally configured zero trust network access (ZTNA) connection rules. |

## **Deployment and installers**

| Bug ID | Description                                                                            |
|--------|----------------------------------------------------------------------------------------|
| 783690 | Reboot prompt does not display after user login.                                       |
| 870370 | Upgrading FortiClient from FortiClient Cloud uses expired invitation code to register. |
| 953124 | FortiClient Orchestrator notification does not appear when upgrade is scheduled.       |

## **Endpoint control**

| Bug ID | Description                                                                                                    |
|--------|----------------------------------------------------------------------------------------------------|
| 804552 | FortiClient shows all feature tabs without registering to EMS after upgrade.                                                                          |
| 815037 | After administrator selects <i>Mark All Endpoints As Uninstalled</i> , FortiClient (Windows) connected with verified user changes to unverified user. |
| 820483 | EMS device control does not block camera device.                                                                                                    |
| 833717 | EMS shows endpoints as offline, while they show their own status as online.                                                                           |
| 834162 | LDAP query for AD group check does not execute.                                                                                                    |
| 841764 | EMS does not show third-party features in endpoint information.                                                                                       |
| 855851 | EMS remembered list shows FQDN duplicates.                                                                                                    |
| 868230 | "Connection expiring due to FortiClient Connect license exceeded" error occurs.                                                                       |
| 880167 | FortiClient cannot register with EMS due to selecting wrong interface to connect to EMS.                                                              |
| 975391 | FortiClient 7.2.1 and later versions report a different user to EMS than 7.0.7 did.                                                                   |
| 979669 | User avatar fails to upload to FortiAnalyzer.                                                                                                    |

## **Endpoint management**

| Bug ID | Description                                                               |
|--------|---------------------------------------------------------------------------|
| 916566 | FortiClient reports USB as blocked but user can access the storage files. |

#### GUI

| Bug ID | Description                                                       |
|--------|-------------------------------------------------------------------|
| 872634 | FortiClient shows blank page when user opens FortiClient console. |
| 874560 | GUI becomes blank after receiving EMS-pushed profile.             |
| 888185 | FortiClient does not minimize after successful VPN connection.    |
| 902595 | SAML prompt flashes on autoconnect.                               |
| 955209 | GUI has issues after disconnecting from VPN.                      |

## Endpoint policy and profile

| Bug ID | Description                                                                                                    |
|--------|----------------------------------------------------------------------------------------------------|
| 889517 | EMS fails to assign the correct endpoint policy and shows FortiClient as out-of-sync despite the<br>client syncing.                                      |
| 915678 | FortiClient does not send acknowledged event to EMS if it disconnects and reconnects to EMS immediately after the user acknowledges the one-way message. |

## **Endpoint security**

| Bug ID | Description                                                                                                    |
|--------|----------------------------------------------------------------------------------------------------|
| 960595 | Some FortiClient (Windows) endpoints cannot reach FortiClient Cloud.                                                                    |
| 975704 | FortiClient does not report most recent completed scan timestamp to EMS and causes last scan time to show incorrectly on EMS dashboard. |

## Install and upgrade

| Bug ID | Description                                                                                           |
|--------|----------------------------------------------------------------------------------------------------|
| 769639 | FortiDeviceGuard is not installed on Windows Server 2022.                                             |
| 955268 | User can uninstall FortiClient when it is registered to EMS.                                          |
| 960301 | FortiClient fails to install due to orphaned registry key.                                            |
| 982033 | Windows application (native launchers) fail to launch after upgrade from previous standalone version. |

## **Malware Protection and Sandbox**

| Bug ID | Description                                                                                                    |
|--------|----------------------------------------------------------------------------------------------------|
| 828862 | FortiClient does not allow virtual CD-ROM device.                                                                          |
| 831560 | GUI shows ransomware quarantined files after restoration via EMS.                                                          |
| 844988 | FortiClient (Windows) does not block USB drive with attempt to copy contents even if WPD/USB is set to block in profile.   |
| 857041 | Windows 10 security center popup shows FortiClient and Windows Defender are off.                                           |
| 863802 | FortiClient (Windows) cannot detect SentinelOne when they have product on OS level.                                        |
| 871078 | Antiexploit protection blocks Adobe plugin in Chrome.                                                                      |
| 872970 | Bubble notifications do not appear when inserting USB drive in endpoint machine.                                           |
| 874312 | Sandbox quarantines files with read-only access permission.                                                                |
| 874315 | Sandbox scan reports read-only file as quarantined.                                                                        |
| 874578 | Real-time protection does not delete quarantined files after cullage time.                                                 |
| 876465 | FortiClient does not detect virus in network drive.                                                                        |
| 876925 | Antiexploit protection blocks Microsoft signing application in Chrome.                                                     |
| 901065 | Logitech driver breaks after installing FortiClient with Malware Protection feature enabled in<br>installer.               |
| 915300 | FortiClient (Windows) detects file configured as exception as malware.                                                     |
| 919007 | On-demand scan for mapped drives is not possible.                                                                          |
| 919499 | Windows Security Center shows that FortiClient (Windows) is inactive when FortiClient (Windows) is running and up-to-date. |
| 946756 | EMS logs USB events logged when there is an allow rule configured.                                                         |
| 948985 | update_task downloads AV signature from FDS, but AV engine fails to verify the signature.                                  |

| Bug ID | Description                                                                 |
|--------|-----------------------------------------------------------------------------|
|        | FortiClient (Windows) does not keep copy of problem signature.              |
| 956963 | FortiClient Spoolsv is blocked when Windows antimalware scan is enabled.    |
| 966195 | Antimalware detects W64/AI.Pallas Suspicious and fails to quarantine.       |
| 967202 | FortiClient does not receive signature updates.                             |
| 972036 | Sandbox agent uses high CPU/memory/I/O when connecting to external SSD.     |
| 972671 | If Malware Protection is enabled, Valorant fails to work.                   |
| 976366 | Windows 10 login page is stuck when FortiClient has long AV exclusion list. |

## Zero Trust tags

| Bug ID | Description                                                                                              |
|--------|----------------------------------------------------------------------------------------------------|
| 819120 | Zero trust tag rule for AD group does not work when registering FortiClient to EMS with onboarding user. |

## **Software Inventory**

| Bug ID | Description                                                                                                  |
|--------|----------------------------------------------------------------------------------------------------|
| 737970 | Software Inventory on EMS does not properly reflect software changes (adding/deleting) on Windows endpoints. |
| 844392 | Software Inventory shows last installation time in future.                                                   |

### **Remote Access**

| Bug ID | Description                                                                                                    |
|--------|----------------------------------------------------------------------------------------------------|
| 728240 | SSL VPN negate split tunnel IPv6 address does not work.                                                                                     |
| 728244 | Negate split tunnel IPv4 address does not work for dual stack mode using IPv6 access.                                                       |
| 730756 | For SSL VPN dual stack, GUI only shows IPv4 address.                                                                                        |
| 755105 | When VPN is up, changes for <i>IP properties-&gt; Register this connection's IP to DNS</i> are not restored after VM reboot from power off. |

| 762996       FortiClient (Windows) does not use second FortiGate to connect to resilient tunnel from FortiTray if it cannot reach first remote gateway.         773920       Endpoint switches network connection after IPsec VPN connection, causing VPN to disconnect.         775633       Priority based IPSec resiliency tunnel, auto failover to second remote gateway doesn't work         783412       Browser traffic goes directly to ZTNA site when SSL VPN is connected.         795334       Always up feature does not work as expected when trying to connect to VPN from tray.         815528       If <allow_local_lan=0>, per-application split tunnel is enabled, exclude mode is enabled, and a full tunnel is up, FortiClient (Windows) does not block local RDP/HTTPS traffic.         835042       After upgrading FortiClient (Windows), Open/VPN connection fails while FortiClient (Windows) VPN runs with application-based split tunnel enabled.         837861       Always up fails to keep SSL VPN connection up when endpoint is left idle overnight.         838030       Citrix application shows blank pages on SSL VPN tunnel.         841144       Users disconnect from VPN after screen locks on endpoint.         841122       Daily error (&lt;6005) occurs with SAML SSL VPN.         850494       VPN fails to connect at 98% to hotspot/Wi-Fi when dual stack is enabled.         861231       VPN configured with <on_os_start> does not start on Windows Server.         863138       TapiSrv does not run.         869862</on_os_start></allow_local_lan=0>                                        | Bug ID | Description                                                                                          |
|----------------------------------------------------------------------------------------------------|--------|----------------------------------------------------------------------------------------------------|
| 775633       Priority based IPSec resiliency tunnel, auto failover to second remote gateway doesn't work         783412       Browser traffic goes directly to ZTNA site when SSL VPN is connected.         785334       Always up feature does not work as expected when trying to connect to VPN from tray.         815528       If <allow_local_lan=0>, per-application split tunnel is enabled, exclude mode is enabled, and a full tunnel is up, FortiClient (Windows), OpenVPN connection fails while FortiClient (Windows) VPN runs with application-based split tunnel enabled.         835042       After upgrading FortiClient (Windows), OpenVPN connection fails while FortiClient (Windows) VPN runs with application-based split tunnel enabled.         837861       Always up fails to keep SSL VPN connection up when endpoint is left idle overnight.         838030       Citrix application shows blank pages on SSL VPN tunnel.         841144       Users disconnect from VPN after screen locks on endpoint.         841170       GUI gets stuck while connecting SAML SSL VPN.         843122       Daily error (-6005) occurs with SAML SSL VPN.         850494       VPN fails to connect at 98% to hotspot/Wi-Fi when dual stack is enabled.         861231       VPN configured with <on_os_start> does not start on Windows Server.         863138       TapiSrv does not run.         869962       FortiClient (Windows) has issues reconnecting to SSL VPN without reauthentication.         869862       FortiClient ony adds FQDN route eve</on_os_start></allow_local_lan=0>                                    | 762986 | · · · ·                                                                                              |
| 783412       Browser traffic goes directly to ZTNA site when SSL VPN is connected.         795334       Always up feature does not work as expected when trying to connect to VPN from tray.         815528       If <allow_local_lan=0>, per-application split tunnel is enabled, exclude mode is enabled, and a full tunnel is up, FortiClient (Windows), OpenVPN connection fails while FortiClient (Windows) VPN runs with application-based split tunnel enabled.         835042       After upgrading FortiClient (Windows), OpenVPN connection fails while FortiClient (Windows) VPN runs with application-based split tunnel enabled.         837861       Always up fails to keep SSL VPN connection up when endpoint is left idle overnight.         83003       Citrix application shows blank pages on SSL VPN tunnel.         841144       Users disconnect from VPN after screen locks on endpoint.         841170       GUI gets stuck while connecting SAML SSL VPN with Azure AD and Duo (multifactor authentication).         843122       Daily error (-6005) occurs with SAML SSL VPN.         850494       VPN fails to connect a 98% to hotspot/Wi-Fi when dual stack is enabled.         86138       TapiSrv does not run.         869362       FortiClient (Windows) has issues reconnecting to SSL VPN without reauthentication.         869477       If a self-test fails, FortiClient (Windows) does not enter FIPS error mode and shut down completely.         869577       FortiClient only adds FQDN route every second or third disconnect/reconnect.</allow_local_lan=0>                                         | 773920 | Endpoint switches network connection after IPsec VPN connection, causing VPN to disconnect.          |
| 795334       Always up feature does not work as expected when trying to connect to VPN from tray.         815528       If <allow_local_lan=0>, per-application split tunnel is enabled, exclude mode is enabled, and a full tunnel is up, FortiClient (Windows) does not block local RDP/HTTPS traffic.         835042       After upgrading FortiClient (Windows), OpenVPN connection fails while FortiClient (Windows) VPN runs with application-based split tunnel enabled.         837861       Always up fails to keep SSL VPN connection up when endpoint is left idle overnight.         838030       Citrix application shows blank pages on SSL VPN tunnel.         841144       Users disconnect from VPN after screen locks on endpoint.         841170       GUI gets stuck while connecting SAML SSL VPN.         850494       VPN fails to connect at 98% to hotspot/Wi-Fi when dual stack is enabled.         861231       VPN configured with <on_os_start> does not start on Windows Server.         863138       TapiSrv does not run.         869362       FortiClient (Windows) has issues reconnecting to SSL VPN without reauthentication.         869477       If a self-test fails, FortiClient (Windows) does not enter FIPS error mode and shut down completely.         869577       FortiClient only adds FQDN route every second or third disconnect/reconnect.         869862       FortiSSLVPNclient exe does not correctly use predefined VPN profiles for corporate or personal VPNs.         871346       FortiClient (Windows) cannot rem</on_os_start></allow_local_lan=0>                                    | 775633 | Priority based IPSec resiliency tunnel, auto failover to second remote gateway doesn't work          |
| 815528       If <allow_local_lan=0>, per-application split tunnel is enabled, exclude mode is enabled, and a full tunnel is up, FortiClient (Windows) does not block local RDP/HTTPS traffic.         835042       After upgrading FortiClient (Windows), OpenVPN connection fails while FortiClient (Windows) VPN runs with application-based split tunnel enabled.         837861       Always up fails to keep SSL VPN connection up when endpoint is left idle overnight.         838030       Citrix application shows blank pages on SSL VPN tunnel.         841144       Users disconnect from VPN after screen locks on endpoint.         841170       GUI gets stuck while connecting SAML SSL VPN with Azure AD and Duo (multifactor authentication).         843122       Daily error (-6005) occurs with SAML SSL VPN.         850494       VPN configured with <on_os_start> does not start on Windows Server.         863138       TapiSrv does not run.         869362       FortiClient (Windows) has issues reconnecting to SSL VPN without reauthentication.         869477       If a self-test fails, FortiClient (Windows) does not enter FIPS error mode and shut down completely.         869362       FortiClient only adds FQDN route every second or third disconnect/reconnect.         869862       FortiSLVPNclient.exe does not correctly use predefined VPN profiles for corporate or personal VPNs.         871346       FortiClient (Windows) cannot remember username and password for tunnel with SAML login with built-in browser, FortiAuthenticator, and Save Password an</on_os_start></allow_local_lan=0> | 783412 | Browser traffic goes directly to ZTNA site when SSL VPN is connected.                                |
| a full tunnel is up, FortiClient (Windows) does not block local RDP/HTTPS traffic.         835042       After upgrading FortiClient (Windows), OpenVPN connection fails while FortiClient (Windows), VPN runs with application-based split tunnel enabled.         837861       Always up fails to keep SSL VPN connection up when endpoint is left idle overnight.         838030       Citrix application shows blank pages on SSL VPN tunnel.         841144       Users disconnect from VPN after screen locks on endpoint.         841970       GUI gets stuck while connecting SAML SSL VPN with Azure AD and Duo (multifactor authentication).         843122       Daily error (-6005) occurs with SAML SSL VPN.         850494       VPN fails to connect at 98% to hotspot/Wi-Fi when dual stack is enabled.         861231       VPN configured with <on_os_start> does not start on Windows Server.         863138       TapiSrv does not run.         869362       FortiClient (Windows) has issues reconnecting to SSL VPN without reauthentication.         869477       If a self-test fails, FortiClient (Windows) does not enter FIPS error mode and shut down completely.         869862       FortiSSLVPNclient.exe does not correctly use predefined VPN profiles for corporate or personal VPNs.         871346       FortiClient (Windows) cannot remember username and password for tunnel with SAML login with built-in browser, FortiAuthenticator, and Save Password and autoconnect selected.         871374       VPN tunnel with SAML login does not wa</on_os_start>                                               | 795334 | Always up feature does not work as expected when trying to connect to VPN from tray.                 |
| VPN runs with application-based split tunnel enabled.         837861       Always up fails to keep SSL VPN connection up when endpoint is left idle overnight.         838030       Citrix application shows blank pages on SSL VPN tunnel.         841144       Users disconnect from VPN after screen locks on endpoint.         841170       GUI gets stuck while connecting SAML SSL VPN with Azure AD and Duo (multifactor authentication).         843122       Daily error (-6005) occurs with SAML SSL VPN.         850494       VPN fails to connect at 98% to hotspot/Wi-Fi when dual stack is enabled.         861231       VPN configured with <on_os_start> does not start on Windows Server.         863138       TapiSrv does not run.         869362       FortiClient (Windows) has issues reconnecting to SSL VPN without reauthentication.         869477       If a self-test fails, FortiClient (Windows) does not enter FIPS error mode and shut down completely.         869577       FortiClient only adds FQDN route every second or third disconnect/reconnect.         869862       FortiSLVPNclient.exe does not correctly use predefined VPN profiles for corporate or personal VPNs.         871346       FortiClient (Windows) cannot remember username and password for tunnel with SAML login with built-in browser, FortiAuthenticator, and Save Password and autoconnect selected.         871374       VPN tunnel with SAML login does not warn user when opening multiple connections with <i>Limit Users to One SSL-VPN Connection at a Time</i> ena</on_os_start>                                          | 815528 |                                                                                                    |
| 838030Citrix application shows blank pages on SSL VPN tunnel.841144Users disconnect from VPN after screen locks on endpoint.841144Users disconnect from VPN after screen locks on endpoint.841170GUI gets stuck while connecting SAML SSL VPN with Azure AD and Duo (multifactor<br>authentication).843122Daily error (-6005) occurs with SAML SSL VPN.850494VPN fails to connect at 98% to hotspot/Wi-Fi when dual stack is enabled.861231VPN configured with <on_os_start> does not start on Windows Server.863138TapiSrv does not run.869362FortiClient (Windows) has issues reconnecting to SSL VPN without reauthentication.869477If a self-test fails, FortiClient (Windows) does not enter FIPS error mode and shut down completely.869577FortiClient only adds FQDN route every second or third disconnect/reconnect.869862FortiSSLVPNclient.exe does not correctly use predefined VPN profiles for corporate or personal<br/>VPNs.871346FortiClient (Windows) cannot remember username and password for tunnel with SAML login with<br/>built-in browser, FortiAuthenticator, and Save Password and aucconnect selected.871374VPN tunnel with SAML login does not warn user when opening multiple connections with Limit<br/>Users to One SSL-VPN Connection at a Time enabled.872339Per-user autoconnect does not work after restarting FortiClient.</on_os_start>                                                                                                    | 835042 |                                                                                                    |
| 841144       Users disconnect from VPN after screen locks on endpoint.         841970       GUI gets stuck while connecting SAML SSL VPN with Azure AD and Duo (multifactor authentication).         843122       Daily error (-6005) occurs with SAML SSL VPN.         850494       VPN fails to connect at 98% to hotspot/Wi-Fi when dual stack is enabled.         861231       VPN configured with <on_os_start> does not start on Windows Server.         863138       TapiSrv does not run.         869362       FortiClient (Windows) has issues reconnecting to SSL VPN without reauthentication.         869477       If a self-test fails, FortiClient (Windows) does not enter FIPS error mode and shut down completely.         869577       FortiClient only adds FQDN route every second or third disconnect/reconnect.         869862       FortiSSLVPNclient.exe does not correctly use predefined VPN profiles for corporate or personal VPNs.         871087       Windows feature DeadGatewayDetection bypasses default route via VPN.         871346       FortiClient (Windows) cannot remember username and password for tunnel with SAML login with built-in browser, FortiAuthenticator, and Save Password and autoconnect selected.         871374       VPN tunnel with SAML login does not warn user when opening multiple connections with Limit Users to One SSL-VPN Connection at a Time enabled.         872339       Per-user autoconnect does not work after restarting FortiClient.</on_os_start>                                                                                                    | 837861 | Always up fails to keep SSL VPN connection up when endpoint is left idle overnight.                  |
| 841970       GUI gets stuck while connecting SAML SSL VPN with Azure AD and Duo (multifactor authentication).         843122       Daily error (-6005) occurs with SAML SSL VPN.         850494       VPN fails to connect at 98% to hotspot/Wi-Fi when dual stack is enabled.         861231       VPN configured with <on_os_start> does not start on Windows Server.         863138       TapiSrv does not run.         869362       FortiClient (Windows) has issues reconnecting to SSL VPN without reauthentication.         869477       If a self-test fails, FortiClient (Windows) does not enter FIPS error mode and shut down completely.         869577       FortiClient only adds FQDN route every second or third disconnect/reconnect.         869862       FortiSSLVPNclient.exe does not correctly use predefined VPN profiles for corporate or personal VPNs.         871087       Windows feature DeadGatewayDetection bypasses default route via VPN.         871346       FortiClient (Windows) cannot remember username and password for tunnel with SAML login with built-in browser, FortiAuthenticator, and Save Password and autoconnect selected.         871374       VPN tunnel with SAML login does not warn user when opening multiple connections with <i>Limit Users to One SSL-VPN Connection at a Time</i> enabled.         872339       Per-user autoconnect does not work after restarting FortiClient.</on_os_start>                                                                                                    | 838030 | Citrix application shows blank pages on SSL VPN tunnel.                                              |
| authentication).843122Daily error (-6005) occurs with SAML SSL VPN.850494VPN fails to connect at 98% to hotspot/Wi-Fi when dual stack is enabled.861231VPN configured with <on_os_start> does not start on Windows Server.863138TapiSrv does not run.869362FortiClient (Windows) has issues reconnecting to SSL VPN without reauthentication.869477If a self-test fails, FortiClient (Windows) does not enter FIPS error mode and shut down completely.869577FortiClient only adds FQDN route every second or third disconnect/reconnect.869862FortiSSLVPNclient.exe does not correctly use predefined VPN profiles for corporate or personal<br/>VPNs.870087Windows feature DeadGatewayDetection bypasses default route via VPN.871346FortiClient (Windows) cannot remember username and password for tunnel with SAML login with<br/>built-in browser, FortiAuthenticator, and Save Password and autoconnect selected.871374VPN tunnel with SAML login does not warn user when opening multiple connections with Limit<br/>Users to One SSL-VPN Connection at a Time enabled.872315IPsec VPN resiliency based on ping response does not work.872339Per-user autoconnect does not work after restarting FortiClient.</on_os_start>                                                                                                    | 841144 | Users disconnect from VPN after screen locks on endpoint.                                            |
| 850494       VPN fails to connect at 98% to hotspot/Wi-Fi when dual stack is enabled.         861231       VPN configured with <on_os_start> does not start on Windows Server.         863138       TapiSrv does not run.         869362       FortiClient (Windows) has issues reconnecting to SSL VPN without reauthentication.         869477       If a self-test fails, FortiClient (Windows) does not enter FIPS error mode and shut down completely.         869577       FortiClient only adds FQDN route every second or third disconnect/reconnect.         869862       FortiSSLVPNclient.exe does not correctly use predefined VPN profiles for corporate or personal VPNs.         870087       Windows feature DeadGatewayDetection bypasses default route via VPN.         871346       FortiClient (Windows) cannot remember username and password for tunnel with SAML login with built-in browser, FortiAuthenticator, and Save Password and autoconnect selected.         871374       VPN tunnel with SAML login does not warn user when opening multiple connections with <i>Limit Users to One SSL-VPN Connection at a Time</i> enabled.         872315       IPsec VPN resiliency based on ping response does not work.         872339       Per-user autoconnect does not work after restarting FortiClient.</on_os_start>                                                                                                    | 841970 |                                                                                                    |
| 861231VPN configured with <on_os_start> does not start on Windows Server.863138TapiSrv does not run.869362FortiClient (Windows) has issues reconnecting to SSL VPN without reauthentication.869477If a self-test fails, FortiClient (Windows) does not enter FIPS error mode and shut down completely.869577FortiClient only adds FQDN route every second or third disconnect/reconnect.869862FortiSSLVPNclient.exe does not correctly use predefined VPN profiles for corporate or personal<br/>VPNs.870087Windows feature DeadGatewayDetection bypasses default route via VPN.871346FortiClient (Windows) cannot remember username and password for tunnel with SAML login with<br/>built-in browser, FortiAuthenticator, and Save Password and autoconnect selected.871374VPN tunnel with SAML login does not warn user when opening multiple connections with <i>Limit</i><br/>Users to One SSL-VPN Connection at a Time enabled.872339Per-user autoconnect does not work after restarting FortiClient.</on_os_start>                                                                                                    | 843122 | Daily error (-6005) occurs with SAML SSL VPN.                                                        |
| 863138TapiSrv does not run.869362FortiClient (Windows) has issues reconnecting to SSL VPN without reauthentication.869477If a self-test fails, FortiClient (Windows) does not enter FIPS error mode and shut down completely.869577FortiClient only adds FQDN route every second or third disconnect/reconnect.869862FortiSSLVPNclient.exe does not correctly use predefined VPN profiles for corporate or personal<br>VPNs.870087Windows feature DeadGatewayDetection bypasses default route via VPN.871346FortiClient (Windows) cannot remember username and password for tunnel with SAML login with<br>built-in browser, FortiAuthenticator, and Save Password and autoconnect selected.871374VPN tunnel with SAML login does not warn user when opening multiple connections with Limit<br>Users to One SSL-VPN Connection at a Time enabled.872315IPsec VPN resiliency based on ping response does not work.872339Per-user autoconnect does not work after restarting FortiClient.                                                                                                    | 850494 | VPN fails to connect at 98% to hotspot/Wi-Fi when dual stack is enabled.                             |
| 869362FortiClient (Windows) has issues reconnecting to SSL VPN without reauthentication.869477If a self-test fails, FortiClient (Windows) does not enter FIPS error mode and shut down completely.869577FortiClient only adds FQDN route every second or third disconnect/reconnect.869862FortiSSLVPNclient.exe does not correctly use predefined VPN profiles for corporate or personal<br>VPNs.870087Windows feature DeadGatewayDetection bypasses default route via VPN.871346FortiClient (Windows) cannot remember username and password for tunnel with SAML login with<br>built-in browser, FortiAuthenticator, and Save Password and autoconnect selected.871374VPN tunnel with SAML login does not warn user when opening multiple connections with Limit<br>Users to One SSL-VPN Connection at a Time enabled.872339Per-user autoconnect does not work after restarting FortiClient.                                                                                                    | 861231 | VPN configured with <on_os_start> does not start on Windows Server.</on_os_start>                    |
| 869477If a self-test fails, FortiClient (Windows) does not enter FIPS error mode and shut down completely.869577FortiClient only adds FQDN route every second or third disconnect/reconnect.869862FortiSSLVPNclient.exe does not correctly use predefined VPN profiles for corporate or personal<br>VPNs.870087Windows feature DeadGatewayDetection bypasses default route via VPN.871346FortiClient (Windows) cannot remember username and password for tunnel with SAML login with<br>built-in browser, FortiAuthenticator, and Save Password and autoconnect selected.871374VPN tunnel with SAML login does not warn user when opening multiple connections with Limit<br>Users to One SSL-VPN Connection at a Time enabled.872315IPsec VPN resiliency based on ping response does not work.872339Per-user autoconnect does not work after restarting FortiClient.                                                                                                    | 863138 | TapiSrv does not run.                                                                                |
| 869577FortiClient only adds FQDN route every second or third disconnect/reconnect.869862FortiSSLVPNclient.exe does not correctly use predefined VPN profiles for corporate or personal<br>VPNs.870087Windows feature DeadGatewayDetection bypasses default route via VPN.871346FortiClient (Windows) cannot remember username and password for tunnel with SAML login with<br>built-in browser, FortiAuthenticator, and Save Password and autoconnect selected.871374VPN tunnel with SAML login does not warn user when opening multiple connections with Limit<br>Users to One SSL-VPN Connection at a Time enabled.872315IPsec VPN resiliency based on ping response does not work.872339Per-user autoconnect does not work after restarting FortiClient.                                                                                                    | 869362 | FortiClient (Windows) has issues reconnecting to SSL VPN without reauthentication.                   |
| <ul> <li>869862 FortiSSLVPNclient.exe does not correctly use predefined VPN profiles for corporate or personal VPNs.</li> <li>870087 Windows feature DeadGatewayDetection bypasses default route via VPN.</li> <li>871346 FortiClient (Windows) cannot remember username and password for tunnel with SAML login with built-in browser, FortiAuthenticator, and <i>Save Password</i> and autoconnect selected.</li> <li>871374 VPN tunnel with SAML login does not warn user when opening multiple connections with <i>Limit Users to One SSL-VPN Connection at a Time</i> enabled.</li> <li>872315 IPsec VPN resiliency based on ping response does not work.</li> <li>872339 Per-user autoconnect does not work after restarting FortiClient.</li> </ul>                                                                                                    | 869477 | If a self-test fails, FortiClient (Windows) does not enter FIPS error mode and shut down completely. |
| VPNs.870087Windows feature DeadGatewayDetection bypasses default route via VPN.871346FortiClient (Windows) cannot remember username and password for tunnel with SAML login with<br>built-in browser, FortiAuthenticator, and Save Password and autoconnect selected.871374VPN tunnel with SAML login does not warn user when opening multiple connections with Limit<br>Users to One SSL-VPN Connection at a Time enabled.872315IPsec VPN resiliency based on ping response does not work.872339Per-user autoconnect does not work after restarting FortiClient.                                                                                                    | 869577 | FortiClient only adds FQDN route every second or third disconnect/reconnect.                         |
| <ul> <li>871346 FortiClient (Windows) cannot remember username and password for tunnel with SAML login with built-in browser, FortiAuthenticator, and Save Password and autoconnect selected.</li> <li>871374 VPN tunnel with SAML login does not warn user when opening multiple connections with <i>Limit Users to One SSL-VPN Connection at a Time</i> enabled.</li> <li>872315 IPsec VPN resiliency based on ping response does not work.</li> <li>872339 Per-user autoconnect does not work after restarting FortiClient.</li> </ul>                                                                                                    | 869862 |                                                                                                    |
| built-in browser, FortiAuthenticator, and Save Password and autoconnect selected.871374VPN tunnel with SAML login does not warn user when opening multiple connections with Limit<br>Users to One SSL-VPN Connection at a Time enabled.872315IPsec VPN resiliency based on ping response does not work.872339Per-user autoconnect does not work after restarting FortiClient.                                                                                                    | 870087 | Windows feature DeadGatewayDetection bypasses default route via VPN.                                 |
| Users to One SSL-VPN Connection at a Time enabled.872315IPsec VPN resiliency based on ping response does not work.872339Per-user autoconnect does not work after restarting FortiClient.                                                                                                    | 871346 |                                                                                                    |
| 872339 Per-user autoconnect does not work after restarting FortiClient.                                                                                                    | 871374 |                                                                                                    |
| U U U U U U U U U U U U U U U U U U U                                                                                                    | 872315 | IPsec VPN resiliency based on ping response does not work.                                           |
|                                                                                                    | 872339 | Per-user autoconnect does not work after restarting FortiClient.                                     |
| 6/4208 Forticlient (windows) cannot dial up SSL VPN tunnel with ECDSA certificate.                                                                                                    | 874208 | FortiClient (Windows) cannot dial up SSL VPN tunnel with ECDSA certificate.                          |
| 874298 Always up does not work for SAML SSL VPN tunnel with single FQDN resolved to multiple IP addresses.                                                                                                    | 874298 | •                                                                                                    |

| Bug ID | Description                                                                                                    |
|--------|----------------------------------------------------------------------------------------------------|
| 874310 | Using closest gateway based on ping speed and TCP round trip does not work for SSL VPN resilience if using different ports for the remote gateways. |
| 874669 | FortiClient does not attempt to connect with redundant SAML VPN gateway if it cannot reach first gateway.                                           |
| 874759 | SSL VPN has DNS issues if AWS Route53 is configured for name resolution.                                                                            |
| 875631 | Dialup IPsec VPN does not allow multiple valid server certificates for client use simultaneously.                                                   |
| 875999 | FortiClient does not show GUI prompt to enter PIN for SSL VPN certificate stored on USB PKI/SmartCard device.                                       |
| 876429 | FortiClient (Windows) ignores <pre>redundant_sort_method=0</pre> configuration option for IPsec VPN IKEv2 tunnel using multiple VPN gateways.       |
| 876643 | Connecting to an IKEv2 tunnel with EAP disabled from FortiTray with certificate only does not work.                                                 |
| 877640 | If FortiClient is registered to EMS, IPsec VPN tunnel fails to connect when it is configured to connect on OS start.                                |
| 878070 | After device wakes from sleep, FortiClient intermittently grays out SAML button.                                                                    |
| 878652 | VPN secure remote access notification prompt displays multiple times with cutoff text.                                                              |
| 882408 | FortiClient (Windows) fails to renew password when user changes password in Windows login screen.                                                   |
| 884926 | Okta SAML token popup displays in low resolution.                                                                                                   |
| 887631 | Using closest gateway based on TCP round trip for IPsec VPN resilience does not work if ping is disabled for first gateway.                         |
| 891202 | Autoconnect only when off-fabric does not work properly with user account and multifactor authentication (MFA) (FortiToken) for XAuth.              |
| 892314 | On-connect script does not execute .                                                                                                    |
| 893237 | FortiClient (Windows) does not provide opportunity to reinput password during autoconnect after identity provider password change.                  |
| 893677 | Autoconnect and always-up do not work when two gateways are configured for SAML SSL VPN with <i>Redundancy Sort Method</i> .                        |
| 896213 | GUI is stuck in VPN connecting status.                                                                                                    |
| 896400 | VPN autoconnects when endpoint is woken from hibernation.                                                                                           |
| 898873 | SSL VPN tries to reconnect after screen is unlocked even when VPN tunnel is up and updated ZTNA tags are not synced to FortiGate.                   |
| 901247 | FortiClient does not exclude Five9 application from VPN.                                                                                            |
| 903159 | FortiClient does not save SSL VPN credentials for tunnel with dual stack and <i>Save Password</i> enabled.                                          |

| Bug ID | Description                                                                                                    |
|--------|----------------------------------------------------------------------------------------------------|
| 904871 | IPsec VPN connection takes long time to connect and shows <i>Connect</i> button when connection is in progress.                                                                           |
| 905651 | FortiSASE VPN always up has issues when shifting endpoints from one public network to another.                                                                                            |
| 907248 | FortiClient (Windows) cannot connect to FortiSASE SAML VPN tunnel that uses OneLogin as identity provider (IdP) with built-in browser when IdP requires client certificate.               |
| 909145 | Secure remote access tunnel default host tag message for prohibited connection is empty.                                                                                                  |
| 909244 | SSL VPN split DNS name resolution stops working.                                                                                                    |
| 909573 | With MFA and autoconnect enabled, user account password becomes empty after logging in to Windows.                                                                                        |
| 909702 | Saved username and password disappear while testing autoconnect only when offnet.                                                                                                    |
| 909755 | SSL VPN split tunnel does not work for Microsoft Teams.                                                                                                    |
| 910533 | When a tunnel has two gateways, SAML login is configured, and FortiClient (Windows) can reach the first FortiGate, built-in browser for XAuth failover to second FortiGate does not work. |
| 912110 | A network error prevented updates from being downloaded. pops up when FortiClient (Windows) establishes SSL VPN.                                                                          |
| 912703 | Deregistered FortiClient (Windows) can connect with tunnel that has ZTNA tag assigned.                                                                                                    |
| 913217 | Cancel button fails to work with IPsec VPN connection.                                                                                                    |
| 914018 | SSL VPN SAML login fails to work if using YubiKey for MFA.                                                                                                    |
| 914987 | Windows 10 cannot connect when AES and strong crypto is used in FortiGate.                                                                                                    |
| 916240 | User from India cannot connect to SSL VPN using SAML authentication while same user can<br>connect from the U.S.                                                                          |
| 916581 | Static DNS entry is registered when on-fabric.                                                                                                    |
| 918322 | FortiShield blocks FortiClient (Windows) application due to registry issue.                                                                                                    |
| 920383 | FortiClient always enables <i>Turn off smart multi-homed name resolution</i> on Windows after successful connection.                                                                      |
| 930740 | FortiClient (Windows) does not allow setting up SSL VPN tunnel if password contains Polish characters: ł , ą, and ń.                                                                      |
| 933991 | FortiClient does not trust SSL VPN gateway that is signed by Internal Intermediate Cert even though the PC trusts it.                                                                     |
| 941259 | When enabling <i>Register this connection's addresses in DNS</i> on the adapter, after a restart, the option is disabled.                                                                 |
| 942668 | Split DNS on SSL VPN only resolves the first DNS server.                                                                                                    |
| 949977 | FortiClient disclaimer does not work for IPsec VPN.                                                                                                    |
| 950787 | Domain filter cannot block access to specific server FQDN.                                                                                                    |
|        |                                                                                                    |

| Bug ID | Description                                                                                                    |
|--------|----------------------------------------------------------------------------------------------------|
| 952808 | FIPS-CC SSL VPN FortiClient (Windows) use MD5 to generate share key to encrypt login post data.                                                             |
| 953160 | SAML token reuse does not work for SSL VPN if <i>Disable Connect/Disconnect</i> option is enabled in EMS Remote Access profile.                             |
| 954004 | DTLS tunnel cannot establish when handshake packet has a large MTU.                                                                                         |
| 954352 | DNS servers do not display on the virtual adapter with IPsec VPN. CLI shows the IP address.                                                                 |
| 955674 | FortiClient (Windows) showing IPsec VPN connection down GUI notification while autoconnecting.                                                              |
| 956472 | FortiClient fails to resolve SRV records with split DNS.                                                                                                    |
| 956729 | Web Filter blocks FortiClient itself imitated URL when trying to connect to SSL VPN with SAML login.                                                        |
| 956949 | FortiClient endpoint traffic is blocked when connecting to SSL VPN full tunnel.                                                                             |
| 956967 | FortiSandbox exclusions path with wildcard does not work for cache files/folders such as Chrome.                                                            |
| 957175 | With external browser for SSL VPN SAML login authentication, FortiClient (Windows) cannot save<br>user password when logging off, logging in, or rebooting. |
| 962995 | FortiSASE Secure Internet Access VPN frequently disconnects and requires user to log in again.                                                              |
| 963554 | Lookup by name to internal resources fails when IPv6 is enabled on NIC.                                                                                     |
| 964036 | Gateway selection (e.g. saml-login) based on ping speed or TCP round trip does not work.                                                                    |
| 966713 | Certificate-only tunnels do not autoconnect if user does not connect the tunnel once before logging out of Windows.                                         |
| 968151 | SAML-login resilience tunnel automatic failover to second remote gateway after first one is unreachable does not work.                                      |
| 969587 | VPN disconnects periodically when power mode is set to <i>Recommended</i> .                                                                                 |
| 969600 | FortiGSLB SAML SSL VPN connection has -6005 error.                                                                                                    |
| 969601 | Launching the FortiClient GUI from the system tray takes more than 30 seconds and sometimes does not open.                                                  |
| 969995 | Autoconnect does not work reliably with IPsec VPN using username/password with OTP and client certificate.                                                  |
| 970005 | DNS over TCP does not work with FortiClient (Windows) connected to FortiSASE and split DNS configured.                                                      |
| 970620 | SAML SSL VPN still connects to SAML without asking for credentials even save password is disabled.                                                          |
| 971554 | When connected to IPsec VPN, FortiClient sends access request when password renewal was<br>canceled.                                                        |
| 971698 | FortiClient disconnects VPN when screen is locked but the user is not logged out.                                                                           |
|        |                                                                                                    |

| Bug ID | Description                                                                                                    |
|--------|----------------------------------------------------------------------------------------------------|
| 972004 | Enable Invalid Server Certificate Warning does not work for IPsec VPN with SAML-based authentication.                                               |
| 972089 | VPN is stuck at 98% when connected to iPhone hotspot.                                                                                               |
| 972387 | SSLVPNCmdLine tool has error using PSExec and SYSTEM account.                                                                                       |
| 973808 | Non-English OS, such as Spanish, on a non-compliant endpoint fails to show warning when trying to connect to VPN.                                   |
| 974129 | Script has error while initiating SAML VPN.                                                                                                    |
| 974756 | FortiClient (Windows) fails to access Azure databases if using defined cloud-based"Microsoft-<br>Office365" for the application-based split tunnel. |
| 976194 | If always up is enabled and device switches from Azure user to local user, IPsec VPN autoconnects.                                                  |
| 976343 | FortiClient sends the same MAC address of different network adapters with IPsec VPN.                                                                |
| 977196 | Prelogon VPN causes Windows login to take long time.                                                                                                |
| 977214 | If local and remote destination networks are the same, when exclusive routing is disabled, traffic to remote destination can go through VPN tunnel. |
| 978155 | Application Firewall behaves incorrectly with Epic browser.                                                                                         |
| 979166 | Black screen displays on VPN before logon.                                                                                                    |
| 979646 | FortiClient cannot connect to VPN [-7200] or [-6006] while using SAML and external browser.                                                         |

## **Vulnerability Scan**

| Bug ID | Description                                                                            |
|--------|----------------------------------------------------------------------------------------|
| 795393 | Vulnerability events are not removed from EMS after successful patch.                  |
| 849485 | FortiClient wrongly detects AnyDesk vulnerabilities CVE-2021-44426 and CVE-2021-44425. |
| 869253 | FortiClient (Windows) detects vulnerability when the required KB is installed.         |
| 955762 | FortiClient does not detect known vulnerable software.                                 |

## Logs

| Bug ID | Description                                                                                   |
|--------|-----------------------------------------------------------------------------------------------|
| 716803 | When logged in to Windows as domain user, avatar does not show properly on FortiAnalyzer 7.0. |

| Bug ID | Description                                                                                                |
|--------|----------------------------------------------------------------------------------------------------|
| 849043 | SSL VPN add/close action does not show on FortiGate Endpoint Event section.                                |
| 874835 | FortiClient (Windows) repeatedly logs security event logging - IPsec VPN "Disconnect" to<br>FortiAnalyzer. |
| 948156 | Excessive logging causes high I/O.                                                                         |
| 948887 | FortiClient does not send Windows log of Exchange Server logon failure (Event ID 4625).                    |
| 965729 | FortiClient (Windows) does not send Web Filter monitor and block categories logs to FortiAnalyzer.         |
| 979323 | FortiClient does not send any logs to FortiAnalyzer unless Log All URLs is enabled.                        |

## Web Filter and plugin

| Bug ID | Description                                                                                                    |
|--------|----------------------------------------------------------------------------------------------------|
| 519066 | User cannot print to WSD network printer when FortiProxy is enabled.                                                                       |
| 776089 | FortiClient (Windows) does not block malicious sites when Web Filter is disabled.                                                          |
| 836906 | After FortiClient install, extended uptime results in audio cracking.                                                                      |
| 871325 | Web Filter breaks DW Spectrum.                                                                                                    |
| 875298 | Exclusion list does not work properly with regular expressions.                                                                            |
| 876273 | Restricted mode has issue in Edge when moving from off- to on-fabric.                                                                      |
| 883568 | Web Filter causes Docker pull command to fail and connectivity issues afterward.                                                           |
| 884420 | Web Filter extension does not categorize sites properly.                                                                                   |
| 890433 | Firefox extension is stuck on older version.                                                                                               |
| 903426 | User cannot access internal application with Web Filter enabled.<br>Workaround: Add a simple rule to allow HTTP/HTTPS server IP addresses. |
| 904840 | When a user is performing a device recovery in iTunes, error 3500 occurs.                                                                  |
| 909060 | User cannot update information on internal portal with Web Filter active.                                                                  |
| 911410 | Safe Search restriction level does not apply properly if it is enabled for both Web and Video Filters.                                     |
| 939986 | Web Filter blocks LUXTRUST middleware.                                                                                                    |
| 952715 | FortiClient (Windows) blocks access to internal website after receiving EMS profile.                                                       |
| 962343 | FortiClient does not block unrated sites when it cannot reach FortiGuard servers.                                                          |
| 962502 | Web Filter does not respect exclusion list when imported from FortiGate with web category overrides.                                       |

## Avatar and social network login

| Bug ID | Description                                                                                           |
|--------|----------------------------------------------------------------------------------------------------|
| 878050 | FortiClient avatar does not update on FortiOS dashboards and FortiOS cannot show updated information. |
| 950503 | FortiClient does not use image that user uploaded as their avatar.                                    |

#### License

| Bug ID | Description                                                                                                    |
|--------|----------------------------------------------------------------------------------------------------|
| 874676 | EMS tags endpoint with existing ZTNA host tags for vulnerabilities and AV after license is updated from Endpoint Protection Platform to Remote Access. |

## **ZTNA** connection rules

| Bug ID | Description                                                                                                    |
|--------|----------------------------------------------------------------------------------------------------|
| 814953 | Using an external browser for SSH ZTNA requires restarting FortiClient on Windows 11.                                        |
| 831943 | ZTNA client certificate is not removed from user certificate store after FortiClient uninstall.                              |
| 836246 | Going from off-Fabric to on-Fabric does not stop the ZTNA service and keeps endpoint from connecting.                        |
| 839589 | ZTNA TCP forwarding not working for GoAnywhere application.                                                                  |
| 857909 | FortiClient (Windows) does not support enabling encryption for ZTNA TCP forwarding rules acquired from ZTNA service portal.  |
| 857999 | FortiClient does not support use of external browser for SAML authentication for ZTNA rules acquired through service portal. |
| 872153 | Old certificate is not deleted when FortiClient is uninstalled or upgraded.                                                  |
| 874290 | PowerShell with .NET framework 5, 6, or 7 does not work with TCP ZTNA.                                                       |
| 913267 | FortiClient (Windows) fails to export ZTNA web portal settings.                                                              |
| 918045 | FortiClient (Windows) requests ZTNA certificate when switching between user accounts.                                        |
| 919832 | ZTNA stops working after days with the error message No ZTNA client certificate was provided.                                |
| 949999 | SAML authentication does not work with Azure AD certificate-based authentication.                                            |
| 952888 | IPv6 DNS servers bypass inline CASB IPv4 access proxies.                                                                     |

| Bug ID | Description                                                                                                    |
|--------|----------------------------------------------------------------------------------------------------|
| 954563 | TFAP ZTNA SAML authentication popup does not show up if user closes it without authenticating.                                                            |
| 954946 | ZTNA TCP forwarding does not show the untrusted certificate prompt warning with SAML authentication.                                                      |
| 955377 | FortiClient (Windows) blocks ZTNA because device is offline.                                                                                              |
| 955437 | With multiple browsers installed and external browser used for SAML authentication, choosing browser option does not show up if user does not choose any. |
| 955570 | FortiClient switches to default site.                                                                                                    |
| 965476 | User cannot access website with certificate warning and Forticlient DNS Root certificate signs the certificate.                                           |
| 967199 | No ZTNA client certificate was provided error occurs when trying to access HTTPS page.                                                                    |
| 975845 | FortiClient must notify end user that certificate is not trusted for ZTNA connection when disallow_invalid_server_certificate is enabled.                 |
| 976003 | Web access with ZTNA proxy using FQDN fails to work.                                                                                                    |
| 976028 | ZTNA feature driver fortitransctrl fails to start and causes ZTNA TCP forwarding to not work as expected.                                                 |

### **FSSOMA**

| Bug ID | Description                                                         |
|--------|---------------------------------------------------------------------|
| 900953 | SSOMA does not send SSO sessions information to FortiAuthenticator. |
| 909844 | FSSO sessions drop earlier than expected.                           |

## Onboarding

| Bug ID | Description                                                                                                   |
|--------|----------------------------------------------------------------------------------------------------|
| 811976 | FortiClient (Windows) may prioritize using user information from authentication user registered to EMS.       |
| 819989 | FortiClient (Windows) does not show login prompt when installed with installer using LDAP/local verification. |
| 872136 | User verification period option does not work as configured.                                                  |

## Other

| Bug ID | Description                                                                                          |
|--------|----------------------------------------------------------------------------------------------------|
| 834389 | FortiClient has incompatibility with Fuji Nexim software.                                            |
| 897741 | Virus cleaner does not scan PC.                                                                      |
| 901972 | NETIO.SYS causes BSOD.                                                                               |
| 919017 | FortiClient changes the checksum hash of the installer for Baramundi Management Agent.               |
| 952013 | FortiClient (Windows) cannot access YouTube channel when channel_id is set to <i>Warning</i> in EMS. |
| 952737 | FortiClient FortiTray has high CPU usage.                                                            |
| 964456 | FortiClient does not allow Windows DNS only secure dynamic updates.                                  |

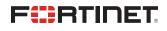

www.fortinet.com

Copyright© 2023 Fortinet, Inc. All rights reserved. Fortinet®, FortiGate®, FortiCare® and FortiGuard®, and certain other marks are registered trademarks of Fortinet, Inc., and other Fortinet names herein may also be registered and/or common law trademarks of Fortinet. All other product or company names may be trademarks of their respective owners. Performance and other metrics contained herein were attained in internal lab tests under ideal conditions, and actual performance and other results may vary. Network variables, different network environments and other conditions may affect performance results. Nothing herein represents any binding commitment by Fortinet, and Fortinet disclaims all warranties, whether express or implied, except to the extent Fortinet enters a binding written contract, signed by Fortinet's General Counsel, with a purchaser that expressly warrants that the identified product will perform according to certain expressly-identified performance metrics and, in such event, only the specific performance metrics expressly identified in such binding written contract shall be binding on Fortinet. For absolute clarity, any such warranty will be limited to performance in the same ideal conditions as in Fortinet's internal lab tests. Fortinet disclaims in full any covenants, representations, and guarantees pursuant hereto, whether express or implied. Fortinet reserves the right to change, modify, transfer, or otherwise revise this publication without notice, and the most current version of the publication shall be applicable.